# **РАБОЧАЯ ПРОГРАММА УЧЕБНОЙ ДИСЦИПЛИНЫ**

**ОП.10 Информационные технологии в профессиональной деятельности**

**по образовательным программам среднего профессионального образования – программам подготовки специалистов среднего звена технического профиля (08.02.07. Монтаж и эксплуатация внутренних сантехнических устройств, кондиционирования воздуха и вентиляции) (заочное отделение)**

Рабочая программа учебной дисциплины «Информационные технологии в профессиональной деятельности» разработана на Федеральный Государственный образовательный стандарт среднего профессионального образования по специальности 08.02.07 Монтаж и эксплуатация внутренних сантехнических устройств, кондиционирования воздуха и вентиляции

Организация-разработчик: государственное бюджетное образовательное учреждение среднего профессионального образование Свердловской области «Алапаевский многопрофильный техникум»

Разработчик: О. А. Подкорытова – преподаватель, 1КК, ГБОУ СПО СО "Алапаевский многопрофильный техникум"

# **СОДЕРЖАНИЕ**

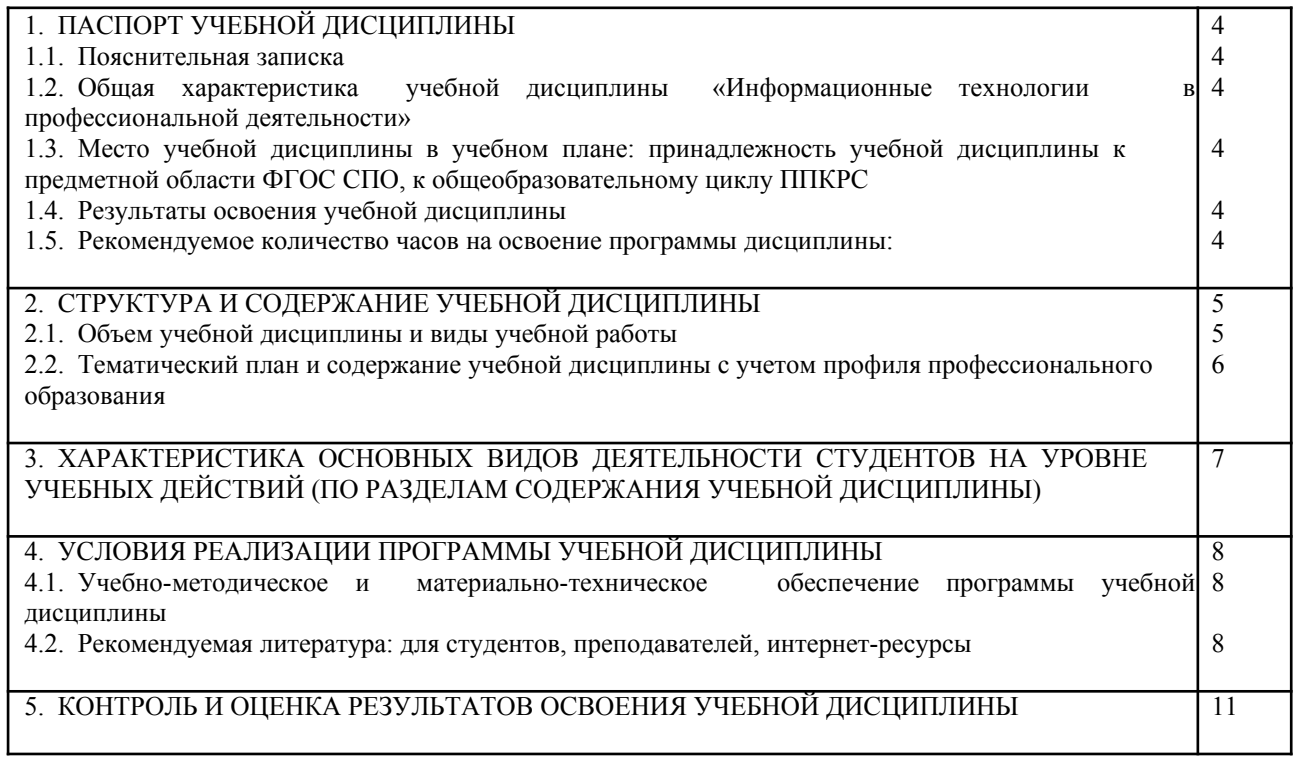

## **1. ПАСПОРТ РАБОЧЕЙ ПРОГРАММЫ УЧЕБНОЙ ДИСЦИПЛИНЫ «ИНФОРМАЦИОННЫЕ ТЕХНОЛОГИИ В ПРОФЕССИОНАЛЬНОЙ ДЕЯТЕЛЬНОСТИ»**

#### **1.1.Пояснительная записка**

Рабочая программа учебной дисциплины «Информационные технологии в профессиональной деятельности» предназначена для изучения в учреждении среднего профессионального образования по 08.02.07 Монтаж и эксплуатация внутренних сантехнических устройств, кондиционирования воздуха и вентиляции

## **1.2. Общая характеристика учебной дисциплины «Информационные технологии в профессиональной деятельности»**

Дисциплина «Информационные технологии в профессиональной деятельности » входит в структуру общепрофессионального цикла ОП.10.

#### **1.3. Место учебной дисциплины в учебном плане: принадлежность учебной дисциплины к предметной области ФГОС СПО, к общеобразовательному циклу ППКРС**

Учебная дисциплина «Информационные технологии в профессиональной деятельности» входит в профессиональный цикл ФГОС по специальности 08.02.07 Монтаж и эксплуатация внутренних сантехнических устройств, кондиционирования воздуха и вентиляции. Предшествующей дисциплиной является дисциплина «Информатика». Знания и умения, полученные при изучении дисциплины «Информационные технологии в профессиональной деятельности», могут быть использованы при подготовке выпускной квалификационной работы. Учебная дисциплина ОП.10 Информационные технологии в профессиональной деятельности способствует формированию следующих профессиональных и общих компетенций:

ПК1.1. Организовывать и выполнять подготовку систем и объектов к монтажу.

ПК1.2. Организовывать и выполнять монтаж систем водоснабжения и водоотведения, отопления, вентиляции и кондиционирования воздуха.

ПК1.3. Организовывать и выполнять производственный контроль качества монтажных работ.

ПК1.4. Выполнять пусконаладочные работы систем водоснабжения и водоотведения, отопления, вентиляции и кондиционирования воздуха.

ПК1.5. Осуществлять руководство другими работниками в рамках подразделения при выполнении работ по монтажу систем водоснабжения и водоотведения, отопления, вентиляции и кондиционирования воздуха.

ПК2.1. Осуществлять контроль и диагностику параметров эксплуатационной пригодности систем и оборудования водоснабжения и водоотведения, отопления, вентиляции и кондиционирования воздуха.

ПК2.2. Осуществлять планирование работ, связанных с эксплуатацией и ремонтом систем.

ПК2.3. Организовывать производство работ по ремонту инженерных сетей и оборудования строительных объектов.

ПК2.4. Осуществлять надзор и контроль за ремонтом и его качеством.

ПК2.5. Осуществлять руководство другими работниками в рамках подразделения при выполнении работ по эксплуатации систем водоснабжения и водоотведения, отопления, вентиляции и кондиционирования воздуха.

ПК3.1. Конструировать элементы систем водоснабжения и водоотведения, отопления, вентиляции и кондиционирования воздуха.

ПК3.2. Выполнять основы расчета систем водоснабжения и водоотведения, отопления, вентиляции и кондиционирования воздуха.

ПК3.3. Составлять спецификацию материалов и оборудования систем водоснабжения и водоотведения, отопления, вентиляции и кондиционирования воздуха на основании рабочих чертежей.

ОК1. Понимать сущность и социальную значимость своей будущей профессии, проявлять к ней устойчивый интерес.

ОК2. Организовывать собственную деятельность, выбирать типовые методы и способы выполнения профессиональных задач, оценивать их эффективность и качество.

ОК3. Принимать решения в стандартных и нестандартных ситуациях и нести за них ответственность.

ОК4. Осуществлять поиск и использование информации, необходимой для эффективного выполнения профессиональных задач, профессионального и личностного развития.

ОК5. Использовать информационно-коммуникационные технологии в профессиональной деятельности.

ОК6. Работать в коллективе и в команде, эффективно общаться с коллегами, руководством, потребителями.

ОК7. Брать на себя ответственность за работу членов команды (подчиненных), за результат выполнения заданий.

ОК8. Самостоятельно определять задачи профессионального и личностного развития, заниматься

самообразованием, осознанно планировать повышение квалификации.

ОК 9. Ориентироваться в условиях частой смены технологий в профессиональной деятельности.

### **1.4. Результаты освоения учебной дисциплины**

Цель учебной дисциплины – формирование знаний в области информационных технологий, применяемых в профессиональной деятельности.

В результате освоения учебной дисциплины обучающийся должен уметь:

- использовать прикладное программное обеспечение (текстовые и графические редакторы, электронные таблицы, информационно-поисковые системы);
- знать:
- основные понятия автоматизированной обработки информации, общий состав и структуру электронновычислительных машин и вычислительных систем;
- базовые системные программные продукты и пакеты прикладных программ;
- состав, функции и возможности использования информационных и телекоммуникационных технологий в профессиональной деятельности;
- технологию поиска информации;

# **1.5. Рекомендуемое количество часов на освоение примерной программы учебной дисциплины:**

максимальной учебной нагрузки обучающегося 111 часов, в том числе:

обязательной аудиторной учебной нагрузки 10 часов;

самостоятельная работа 101 час.

## **2. СТРУКТУРА И СОДЕРЖАНИЕ УЧЕБНОЙ ДИСЦИПЛИНЫ «ИНФОРМАЦИОННЫЕ ТЕХНОЛОГИИ В ПРОФЕССИОНАЛЬНОЙ ДЕЯТЕЛЬНОСТИ»**

# **2.1. Объем учебной дисциплины и виды учебной работы**

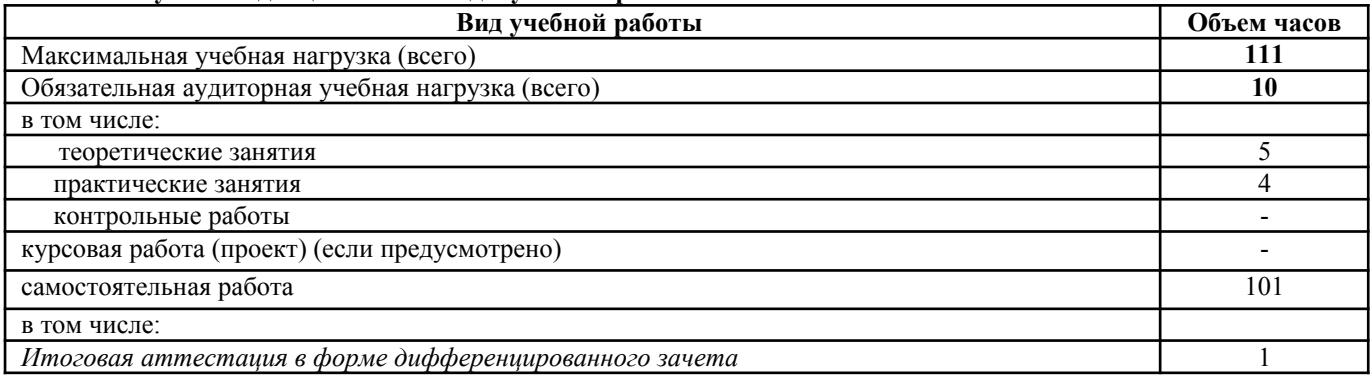

# **2.2.Тематический план и содержание учебной дисциплины** «**Информационные технологии в профессиональной деятельности»**

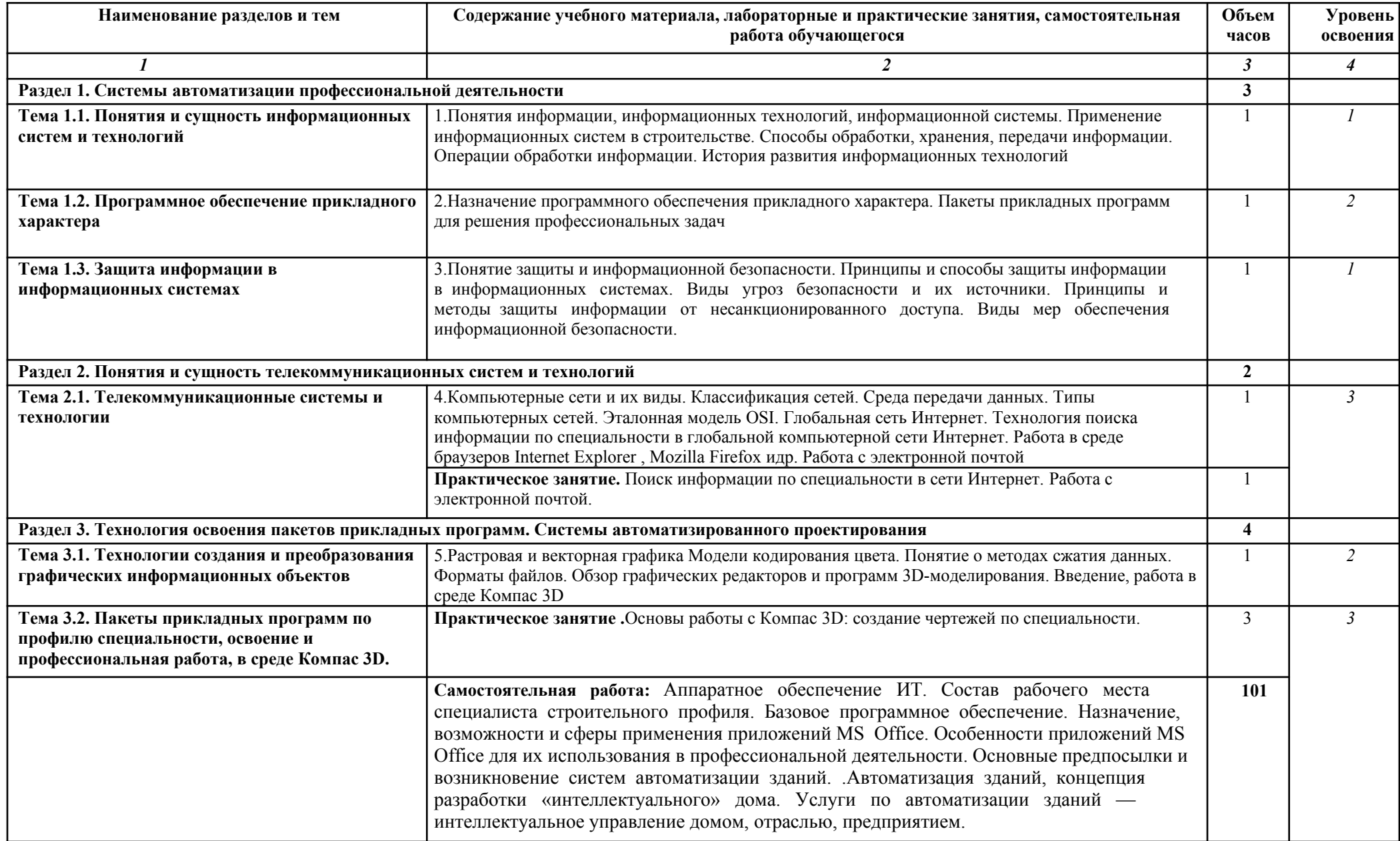

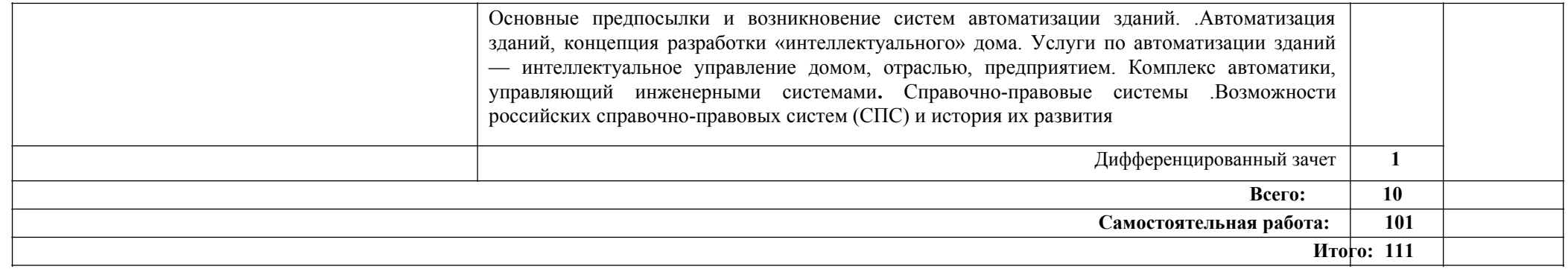

Тема 2.1. Телекоммуникационные системы и технологии

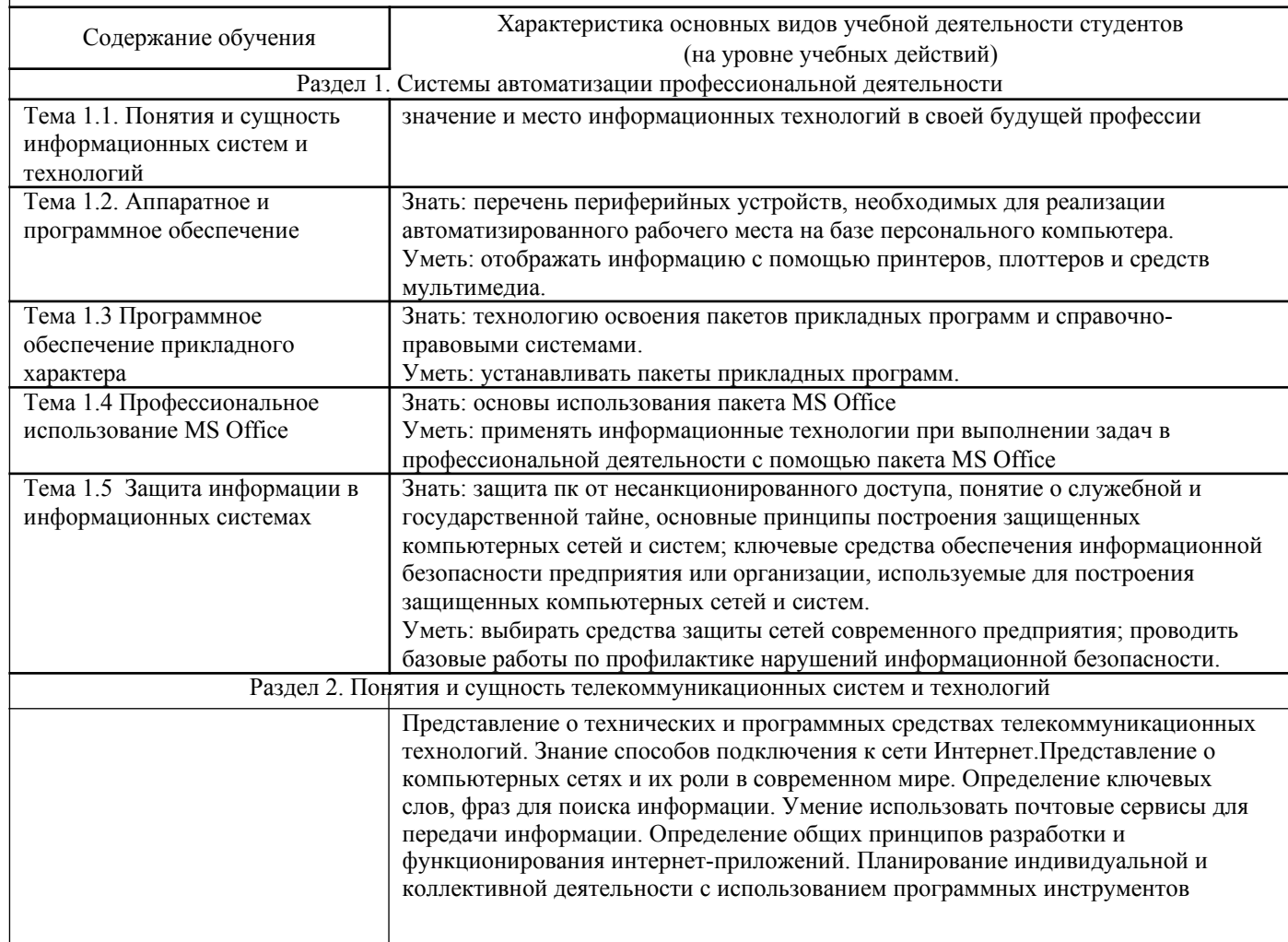

# поддержки управления проектом. Умение анализировать условия и возможности применения программного средства для решения типовых задач.

Раздел 3. Технология освоения пакетов прикладных программ. Системы автоматизированного проектирования

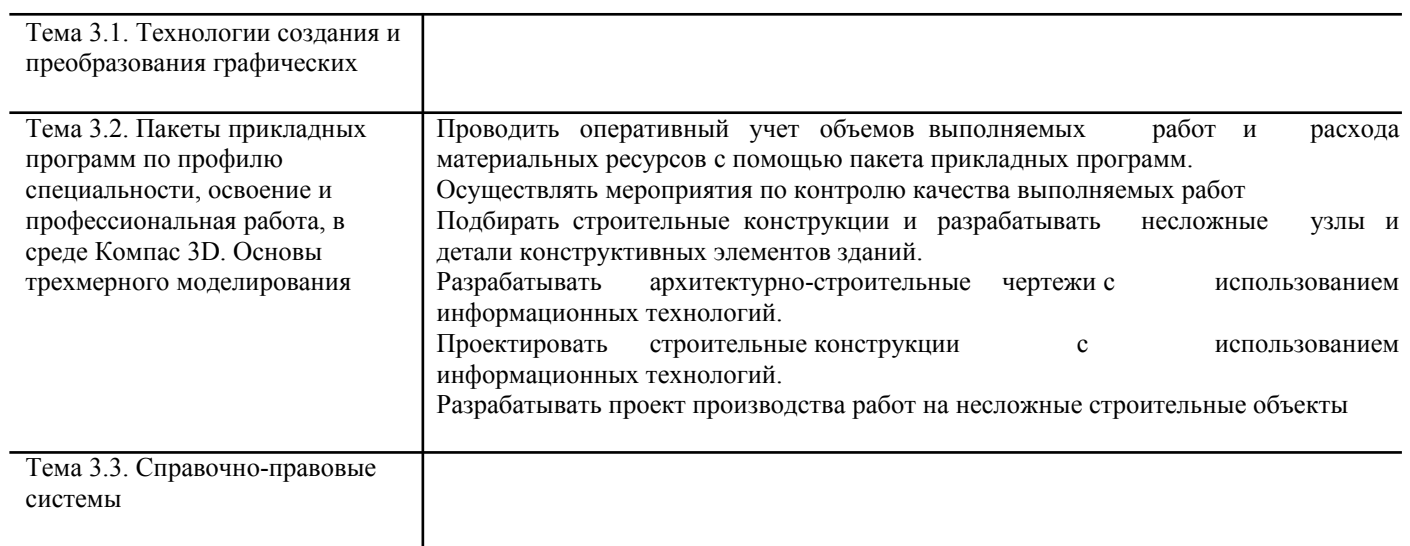

# 9

# **4. УСЛОВИЯ РЕАЛИЗАЦИИ УЧЕБНОЙ ДИСЦИПЛИНЫ**

#### **4.1. Учебно-методическое и материально-техническое обеспечение программы учебной дисциплины Требования к минимальному материально-техническому обеспечению**  Реализация программы дисциплины требует наличия лаборатории **Информационные технологии в профессиональной деятельности**.

*Оборудование:*

- 1. Доска для письма
- 2. Столы компьютерные
- *Учебно-наглядные пособия:*
- 1. Лицензионное программное обеспечение.
- 2. Тестирующая компьютерная программа.
- 3. Обучающие программы и тренажеры.
- 4. УМК:
- $\sigma$  разработки лекционных занятий;<br>  $\sigma$  позвоботии происхидомии основной
- $\sum_{n=1}^{\infty}$  разработки практических занятий;
- $\sigma$  сборники тестовых заданий;
- $\sigma$  учебные пособия-самоучители;
- задачник-практикум;
- $\delta$  обучающие программы;
- $\delta$  комплект презентаций;
- *Технические средства обучения:*
- 1. Компьютеры
- 2. Демонстрационное оборудование
- 3. Сканер
- 4. Принтер
- 5. Модем

## **4.2. Информационное обеспечение обучения**

#### **Основные источники**

1. Михеева Т.А., Информационные технологии в проф. деятельности: учебник для сред.проф.образования/Т.А. Михеева -.: ИЦ «Академия», 2004.- 167 с.

2. Сапков В.В Информационные технологии и компьютеризация делопроизводства: Учебное пособие для нач.проф. образования / В.В. Сапков. – М.: ИЦ «Академия»,2008.-288с

3. Угринович Н.Д. Информатика и информационные технологии [Текст]: учебник для 10-11 классов /Н.Д. Угринович.- М.: БИНОМ. Лаборатория знаний, 2006.- 512 с.

#### **Дополнительные источники**

1. Информационная культура [Текст]: учебное пособие. Часть 1 /под ред. Т.А. Матвеевой, А.Г. Гейна. – Екатеринбург: Центр «Учебная книга», 2006.- 392 с.

2. Информационная культура. Информатика и информационные технологии [Текст]: учебное пособие. Часть 2 / под ред. Т.А. Матвеевой, А.Г. Гейна. - Екатеринбург: Центр «Учебная книга»,2007.- 416 с.

3.Михеева Е.В. Практикум по информатике [Текст]: учебное пособие /Е.В. Михеева.- М.: ИЦ «Академия», 2004.- 235 с.

4. Семакин И.Г. Информатика. Структурированный конспект базового курса[Текст] /И.Г.Семакин. – М.: ИЦ «Академия», 2004.- 167 с.

5. Семакин И.Г. Информатика [Текст]: учебник 10-11 класс /И.Г.Семакин, Е.К. Хеннер.- М.: ИЦ «Академия», 2007.- 435 с.

6. Струмпе Н.В. Оператор ЭВМ. Практические работы [Текст]: учеб. пособие для нач. проф. образования /Н.В. Струмпе.- М.: ИЦ «Академия», 2008.- 112 с.

7.Угринович В.М. Практикум по основам информатики и вычислительной техники [Текст]: учеб. пособие для нач. проф. образования /В.М. Угринович, Л.А. Силакова, Н.Е. Красникова.- М.: ИЦ «Академия», 2005.- 240 с.

7. Человек и информация. Информационно-библиографическое обеспечение учебной деятельности [Текст]:учебное пособие /под ред. А.Г. Гейна, Н.С. Сулимовой. - Екатеринбург: Центр «Учебная книга», 2007.- 232 с.

8. Энциклопедия для детей [Текст]: Т.22 Информатика /под ред. М.С. Аксеновой, Е.В журавлевой. – М.: Аванта+, 2007.- 624 с.: ил.

### **Интернет-ресурсы**

- 1. [http://iit.metodist.ru -](http://iit.metodist.ru/) Информатика и информационные технологии: cайт лаборатории информатики МИОО
- 2. [http://www.intuit.ru -](http://www.intuit.ru/) Интернет-университет информационных технологий (ИНТУИТ.ру)
- 3. [http://test.specialist.ru -](http://test.specialist.ru/) Онлайн-тестирование и сертификация по информационным технологиям
- 4. [http://www.iteach.ru -](http://www.iteach.ru/) Программа Intel «Обучение для будущего»
- 5. [http://edu.ascon.ru -](http://edu.ascon.ru/) Система автоматизированного проектирования КОМПАС-3D в образовании.
- 6. [http://www.osp.ru -](http://www.osp.ru/) Открытые системы: издания по информационным технологиям
- 7. [http://www.computer-museum.ru -](http://www.computer-museum.ru/) Виртуальный компьютерный музей

# 5. КОНТРОЛЬ И ОЦЕНКА РЕЗУЛЬТАТОВ ОСВОЕНИЯ УЧЕБНОЙ ДИСЦИПЛИНЫ

## 5.1 Текущий контроль освоения заданных дисциплинарных компетенций

Текущий контроль освоения дисциплинарных компетенций проводится в следующих формах:

- опрос, тестовые задания для анализа усвоения материала предыдущей лекции;
- оценка работы студента на лекционных и практических занятиях в рамках рейтинговой системы;
- защита отчетов по практическим занятиям.

Уровень освоения частей компетенций подтверждается оценкой по дисциплине, определяемой исходя из количества средне набранных баллов по каждому результату обучения по дисциплине, в соответствии с показателями представленными в таблице.

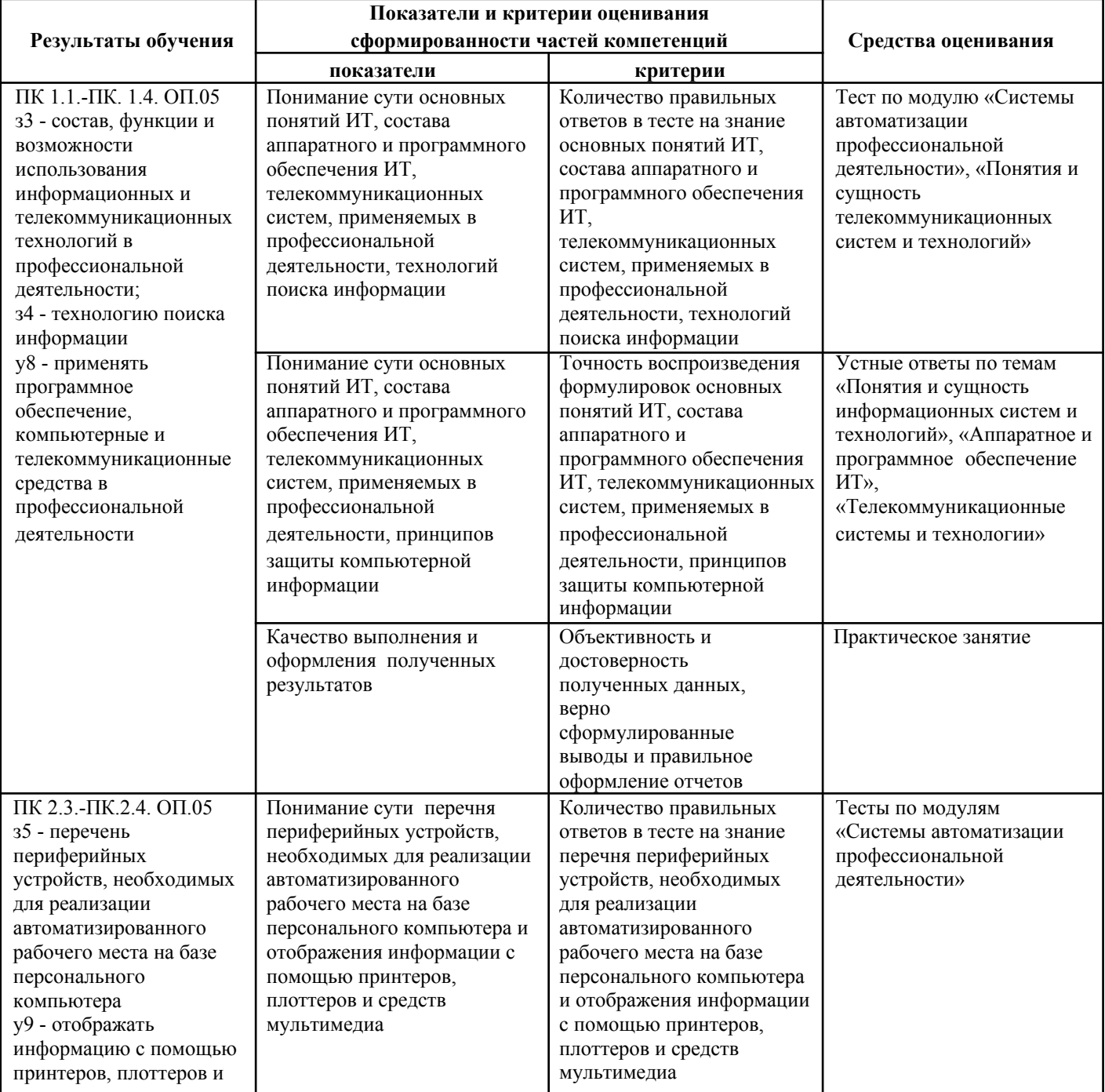

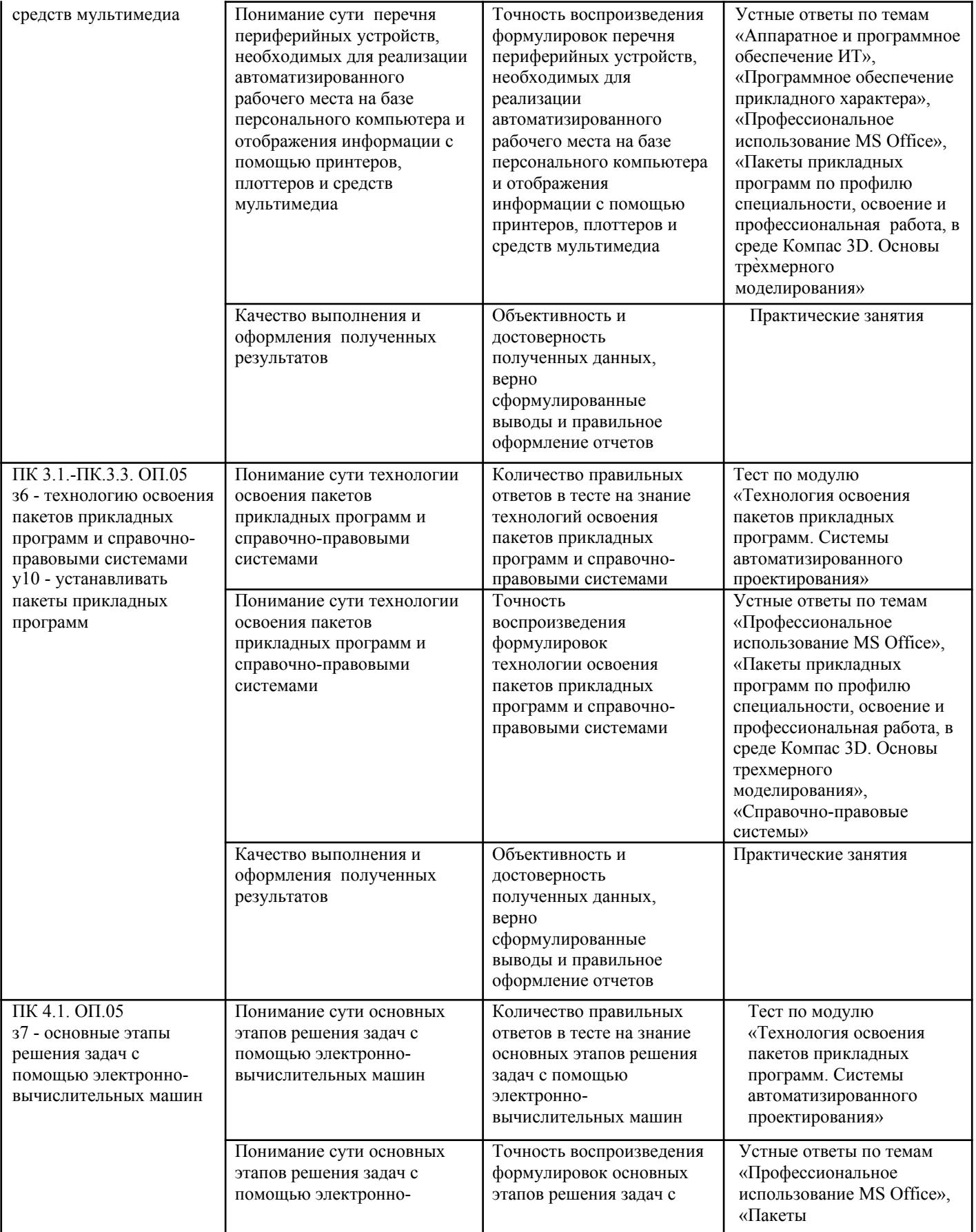

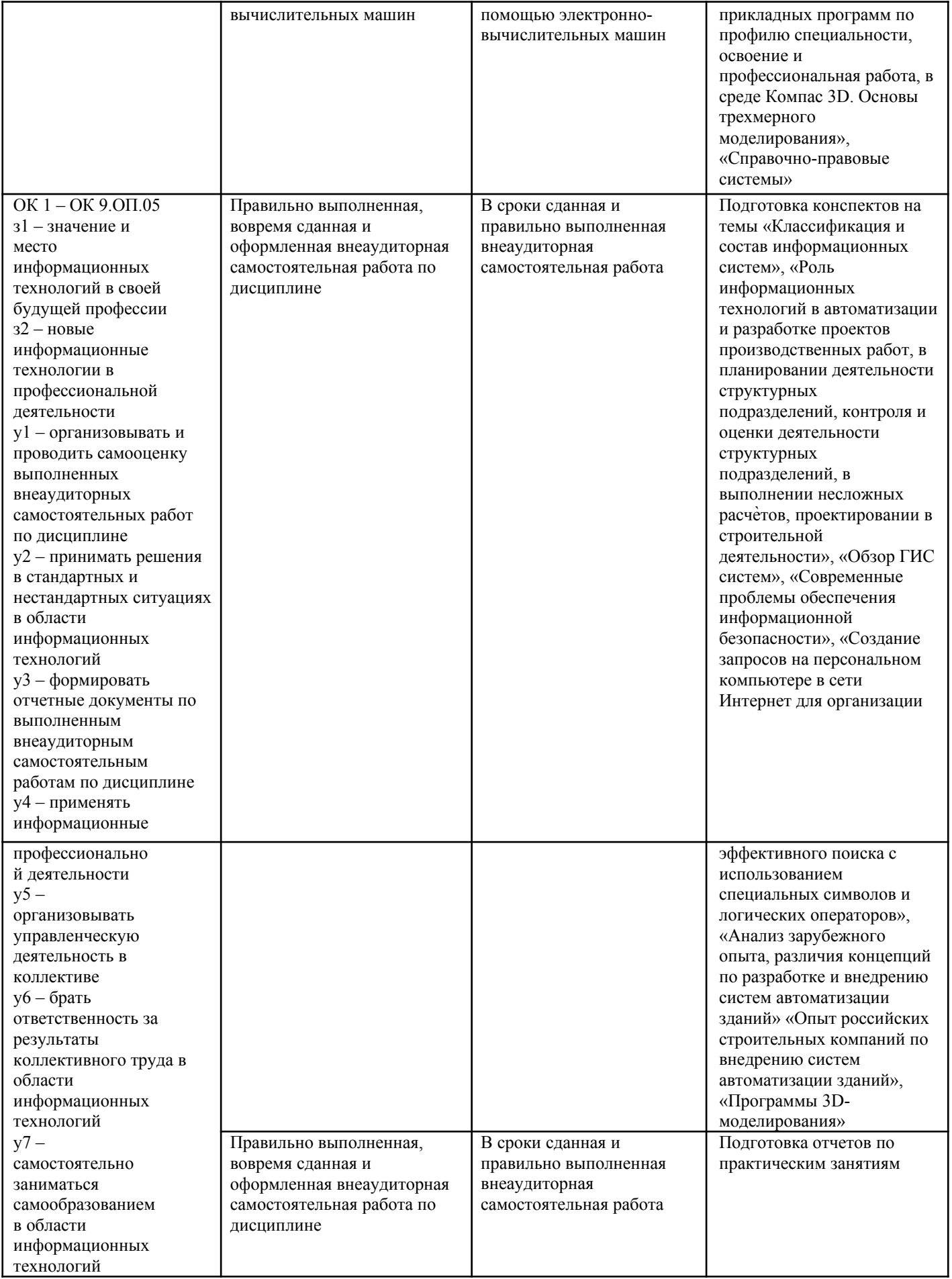